## **Faire un benchmark de son système**

Il existe plusieurs outils mais [celui-ci](http://www.howtoforge.com/how-to-benchmark-your-system-cpu-file-io-mysql-with-sysbench) me semblait le plus simple et utilisable.

Sur un ubuntu :

```
sudo apt-get install sysbench
```
Par exemple pour bencher un CPU :

sysbench --test=cpu --cpu-max-prime=20000 run

Ce qui donne ce genre de chose :

```
sysbench 0.4.12: multi-threaded system evaluation benchmark
Running the test with following options:
Number of threads: 1
Doing CPU performance benchmark
Threads started!
Done.
Maximum prime number checked in CPU test: 20000
Test execution summary:
   total time: 25.0056s
    total number of events: 10000
    total time taken by event execution: 24.9996
    per-request statistics:
 min: 2.47ms
 avg: 2.50ms
      max: 37.23ms
      approx. 95 percentile: 2.50ms
Threads fairness:
    events (avg/stddev): 10000.0000/0.00
    execution time (avg/stddev): 24.9996/0.00
```
From: <https://wiki.montaigu.io/> - **Alban's Wiki**

Permanent link: **<https://wiki.montaigu.io/doku.php?id=linux:benchmark&rev=1404657826>**

Last update: **2021/04/18 22:24**

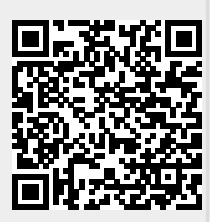